### **УТВЕРЖДАЮ**

Уральский социально-экономический институт (филиал) образовательного учреждения профсоюзов высшего образования «Академия труда и социальных отношений»

Зам. директора по УВР УрСЭИ (филиал) ОУП ВО «АТиСО»

\_\_\_\_\_\_\_\_\_\_\_\_\_\_\_\_\_\_\_О.В. Зубкова

### **РАБОЧАЯ ПРОГРАММА ДИСЦИПЛИНЫ (МОДУЛЯ)**

### **Интернет-технологии**

### **Направление подготовки**  09.03.03 ПРИКЛАДНАЯ ИНФОРМАТИКА

### **Профиль подготовки**

Корпоративные информационные системы

### **Квалификация выпускника «Бакалавр»**

Кафедра: Гуманитарных и естественнонаучных дисциплин

**Разработчики программы: к.т.н., доцент Мадудин В.Н.**

### Оглавление

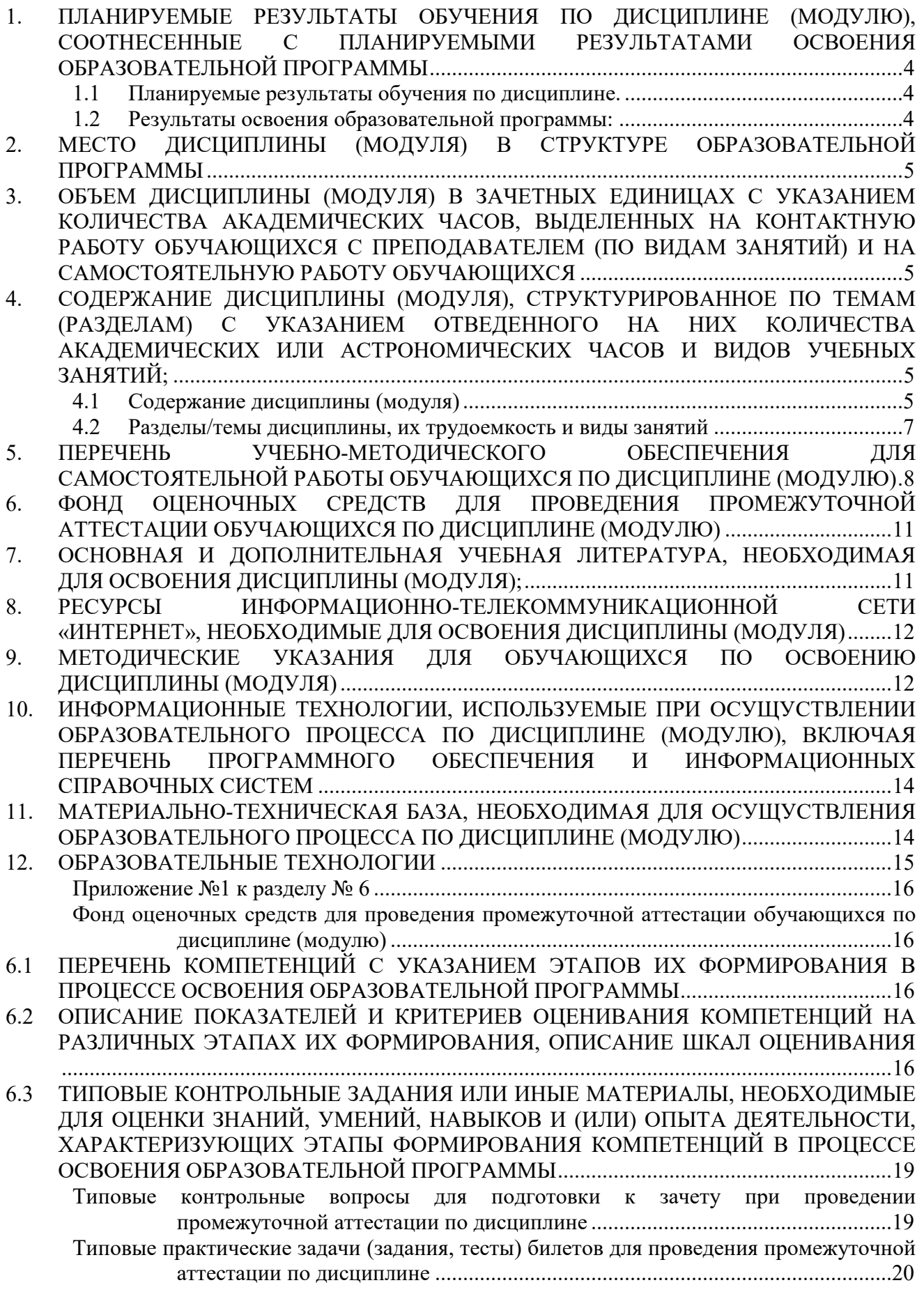

. . . . . . . . . .

6.4 МЕТОДИЧЕСКИЕ МАТЕРИАЛЫ, ОПРЕДЕЛЯЮЩИЕ ПРОЦЕДУРЫ ОЦЕНИВАНИЯ ЗНАНИЙ, УМЕНИЙ, НАВЫКОВ И (ИЛИ) ОПЫТА ДЕЯТЕЛЬНОСТИ, ХАРАКТЕРИЗУЮЩИХ ЭТАПЫ ФОРМИРОВАНИЯ КОМПЕТЕНЦИЙ. ........................ 23

### **1. ПЛАНИРУЕМЫЕ РЕЗУЛЬТАТЫ ОБУЧЕНИЯ ПО ДИСЦИПЛИНЕ (МОДУЛЮ), СООТНЕСЕННЫЕ С ПЛАНИРУЕМЫМИ РЕЗУЛЬТАТАМИ ОСВОЕНИЯ ОБРАЗОВАТЕЛЬНОЙ ПРОГРАММЫ**

**Цель** изучения дисциплины: сформировать у студента представления об основных ресурсах Интернета, социальных сервисах; обучить технологии создания сайтов с использованием языка разметки HTML, методам создания сценариев на языке программирования Java Script, учитывая объектную модель представления документов; дать понятия о физической структуре сети Интернет, о каналах связи, маршрутизации потоков данных

### **Задачи:**

- обеспечить понимание основных принципов взаимодействия клиента и сервера;
- научить ориентироваться на рынке программного обеспечения для разработки и использования Интернет-приложений;
- обеспечить получение практических навыков создания веб-приложений с помощью языков HTML, CSS, Java Script и др.

### **1.1 Планируемые результаты обучения по дисциплине.**

Освоение дисциплины направлено на формирование у студентов следующих компетенций:

ПК-1. Способен проводить работы по интеграции программных модулей и компонент и проверку работоспособности выпусков программных продуктов.

### **1.2 Результаты освоения образовательной программы:**

В результате освоения компетенции **ПК-1** студент должен:

*а) знать* методы описания алгоритмов, основные абстрактные типы данных и их реализации; основные способы верстки web-страниц, современные языки разметки; современные системы управления контентом сайта (CMS); основы создания интернетприложений;

*б) уметь* разрабатывать алгоритмы для конкретных задач, учитывать различия в представлении информационных объектов современными браузерами; проводить работы по интеграции программных модулей с использованием современных языков программирования; разрабатывать вебприложения;

*в) владеть* навыками использования языка разметки гипертекста с языками программирования; навыками работы с программными комплексами и проверкой работоспособности выпусков программного продукта; способностью проводить интеграцию программных модулей, навыками тестирования разработанной программы.

В результате изучения дисциплины студент должен: *Знать*:

- принципы функционирования сети интернет;
- рынки информационных ресурсов;
- основы разработки, поиска и публикации информации в интернет;
- основы взаимодействия серверного и клиентского программного обеспечения;
- основы языков разметки и программирования HTML, CSS, JavaScript, XML.

### *Уметь:*

 применять перечисленные языки, объектные модели, а также интегрированную среду разработки MS Visual Studio, браузеры Internet Explorer, Chrome и др. для создания, тестирования и отладки Web-сайтов и приложений.

### *Владеть*:

- навыками работы в IDE Visual Studio;
- языками HTML, CSS, JavaScript на уровне разработчика Web-приложений.

### **2. МЕСТО ДИСЦИПЛИНЫ (МОДУЛЯ) В СТРУКТУРЕ ОБРАЗОВАТЕЛЬНОЙ ПРОГРАММЫ**

Согласно ФГОС ВО и ОПОП по направлению 09.03.03 Прикладная информатика дисциплина «Интернет-технологии» является дисциплиной, формируемой участниками образовательных отношений блока Дисциплины (модули) **Б1.В.02.**

Для освоения дисциплины обучающиеся используют знания, умения и компетенции, сформированные в ходе изучения дисциплин «Информатика и программирование», «Базы данных, «Алгоритмы и структуры данных».

Освоение данной дисциплины является основой для последующего изучения дисциплин «Серверные web-технологии», «Программирование на языке Python», «Анализ данных и машинное обучение», а также для последующего прохождения учебной и производственной практик и подготовки к итоговой государственной аттестации.

### **3. ОБЪЕМ ДИСЦИПЛИНЫ (МОДУЛЯ) В ЗАЧЕТНЫХ ЕДИНИЦАХ С УКАЗАНИЕМ КОЛИЧЕСТВА АКАДЕМИЧЕСКИХ ЧАСОВ, ВЫДЕЛЕННЫХ НА КОНТАКТНУЮ РАБОТУ ОБУЧАЮЩИХСЯ С ПРЕПОДАВАТЕЛЕМ (ПО ВИДАМ ЗАНЯТИЙ) И НА САМОСТОЯТЕЛЬНУЮ РАБОТУ ОБУЧАЮЩИХСЯ**

Таблица 3.1

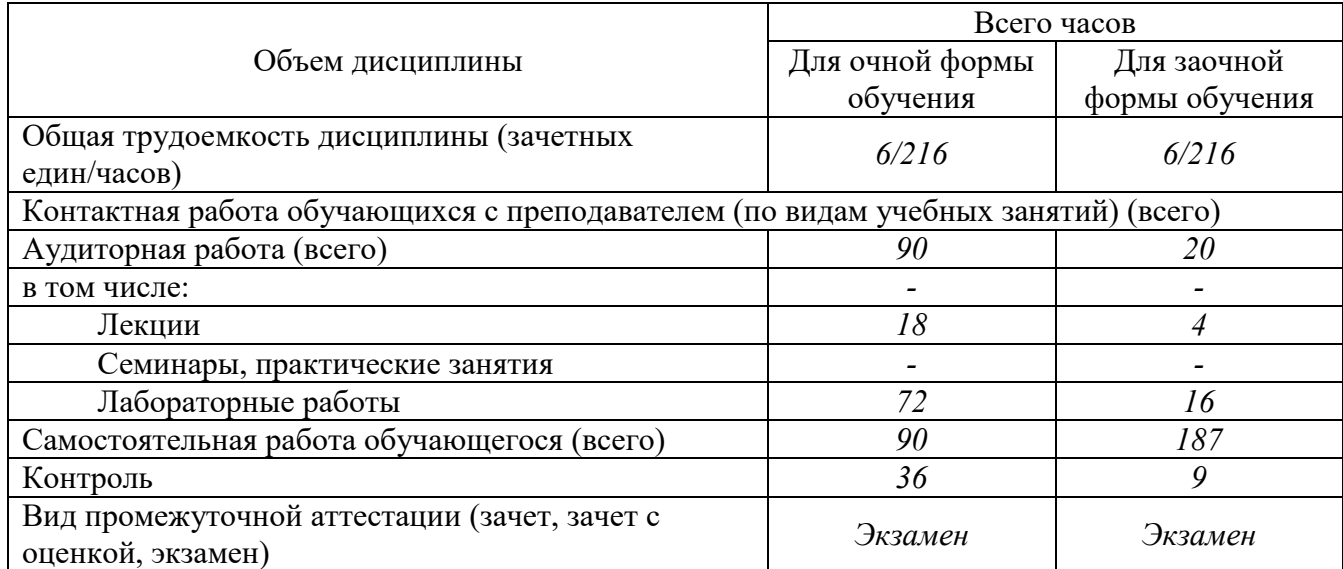

### **4. СОДЕРЖАНИЕ ДИСЦИПЛИНЫ (МОДУЛЯ), СТРУКТУРИРОВАННОЕ ПО ТЕМАМ (РАЗДЕЛАМ) С УКАЗАНИЕМ ОТВЕДЕННОГО НА НИХ КОЛИЧЕСТВА АКАДЕМИЧЕСКИХ ИЛИ АСТРОНОМИЧЕСКИХ ЧАСОВ И ВИДОВ УЧЕБНЫХ ЗАНЯТИЙ;**

### **4.1 Содержание дисциплины (модуля)**

#### **Тема 1. Устройство глобальной сети интернет.**

Доступ к мировым информационным ресурсам. Сервисы интернет. Схема взаимодействия, роль и программное обеспечение компьютеров клиента и сервера. URL. Протоколы. Домены. Типы файлов.

#### **Тема 2. Язык разметки гипертекста HTML.**

Структура Web-страницы. Основные теги: заголовки, абзацы, шрифты, списки, графика и кодирование цвета, гиперссылки, таблицы, формы и их элементы, фреймы. Табличная и блочная верстка Web-страниц.

### **Тема 3. Каскадные таблицы стилей CSS.**

Связь и внедрение CSS в HTML. Правила CSS, селекторы (теги, классы, идентификаторы), атрибуты и их значения. Управление позиционированием, текстом, шрифтами, цветом и фоном, рамками и полями, видимостью элементов. Макетирование и форматирование таблиц и форм. Автоматическое построение CSS. Учет особенности браузеров.

### **Тема 4. Язык разработки сценариев JavaScript.**

Основные конструкции языка. Ядро, объекты Math, Date, Array, метод eval. Объекты пользователя, конструкторы и прототипы. JSON.

### **Тема 5. Объектные модели браузера BOM и документа DOM.**

Обнаружение свойств браузера. Доступ, создание и манипулирование элементами страницы. Коллекции links, images. Объект event, его свойства, распространение и обработка событий.

### **Тема 6. Разработка Web-страниц и приложений**.

Взаимодействие HTML, CSS и JavaScript

### **Тема 7. XML – назначение и основные конструкции языка.**

Структурирование иерархических данных. Парсинг XML. DOM XML, манипуляции узлами и атрибутами

### **Тема 8. Понятие об XPath и XSLT.**

Запросы к элементам XML-документа. Трансформация XML в текст, HTML, XML, PDF

### **Тема 9. Понятие о технологии Ajax.**

Асинхронные запросы к серверу, объект XmlHttpRequest. Понятие о серверных скриптах. Обработка отклика (текст, HTML, XML, JavaScript). Частичный рендеринг

### **Тема 10. Библиотека jQuery.**

Назначение библиотеки. Подключение к сайту. Выбор и манипуляции элементами. Работа с событиями. Формы. Ajax. Понятие о jQuery UI. Виджеты.

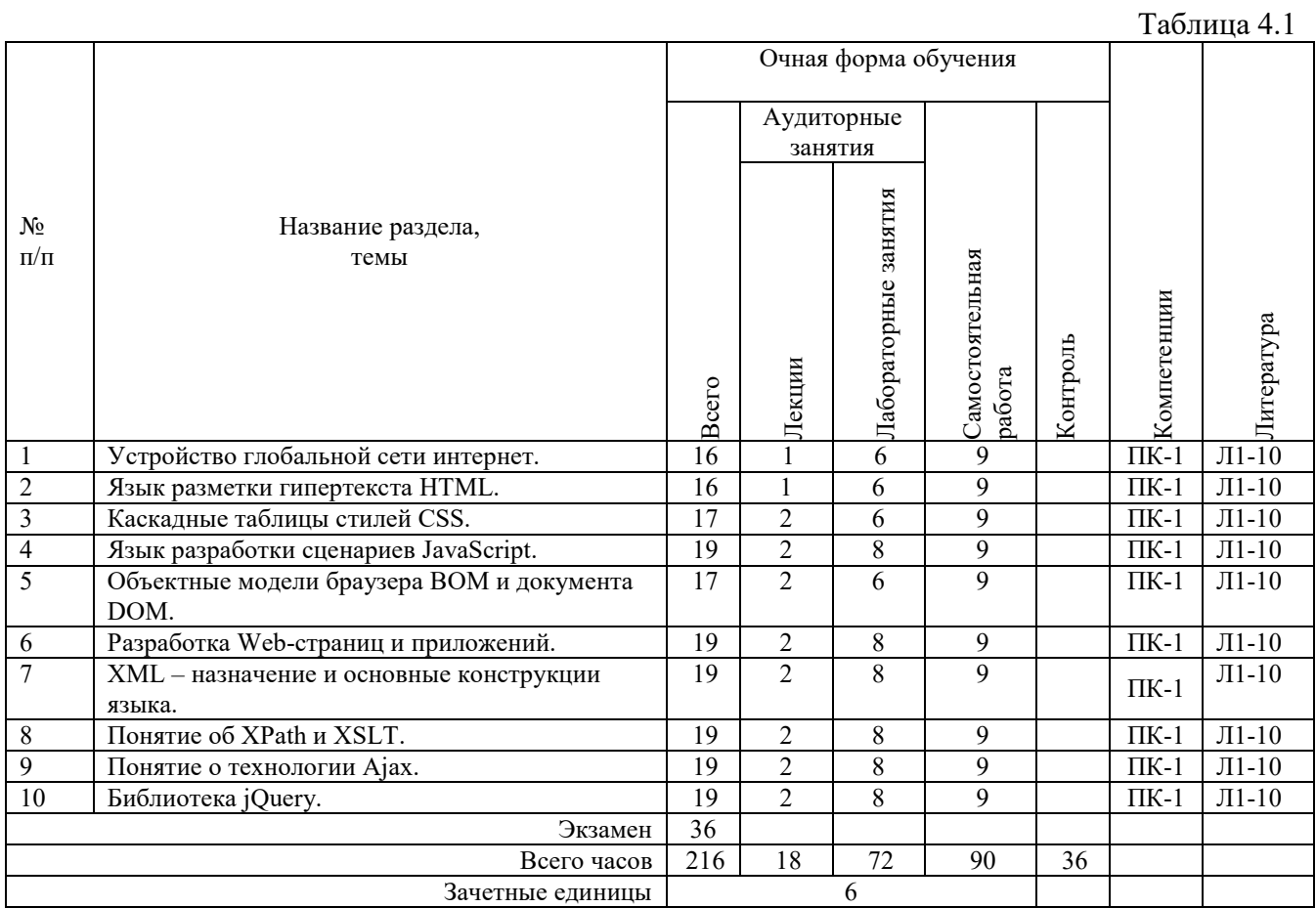

## **4.2 Разделы/темы дисциплины, их трудоемкость и виды занятий**

*Вид промежуточной аттестации: Экзамен* 

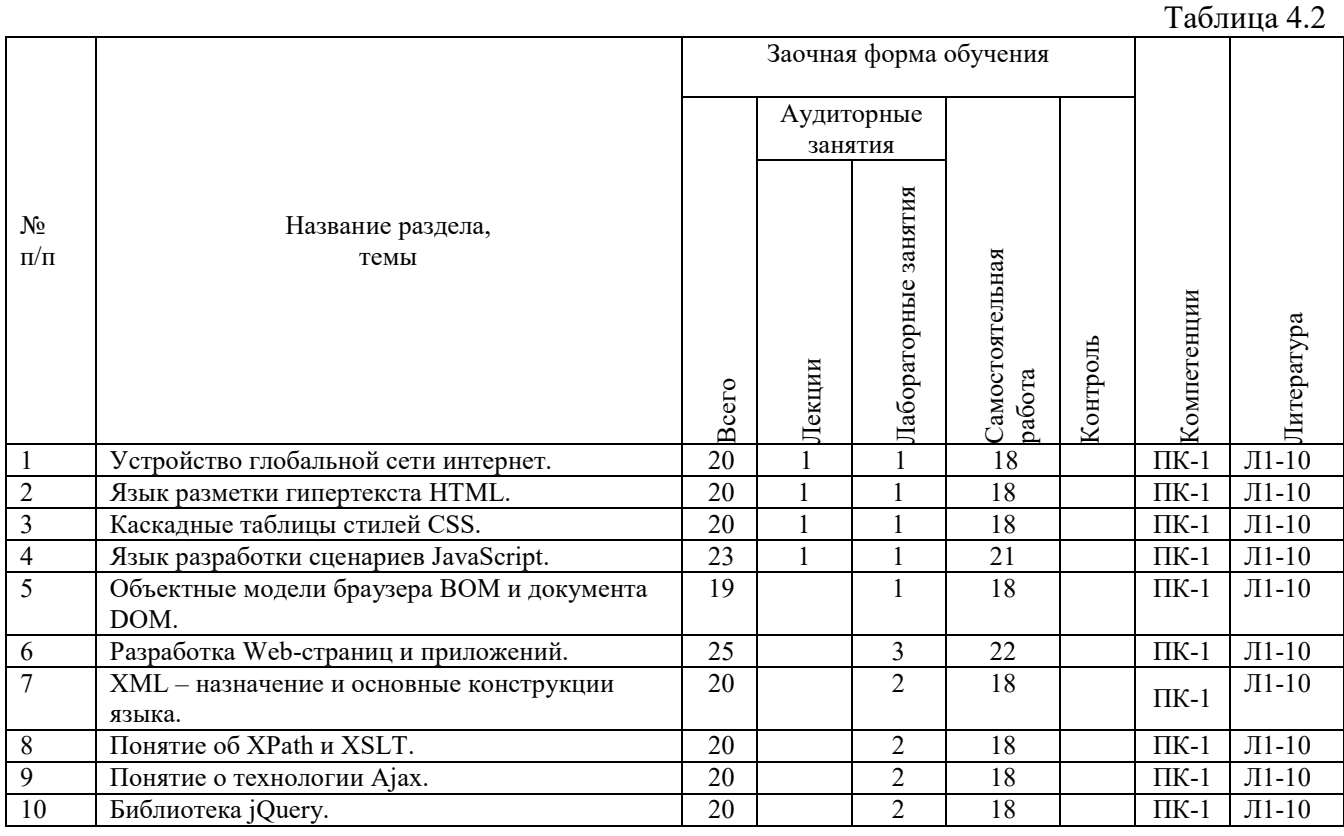

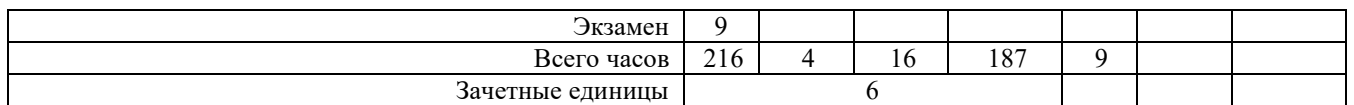

*Вид промежуточной аттестации: Экзамен* 

### **5. ПЕРЕЧЕНЬ УЧЕБНО-МЕТОДИЧЕСКОГО ОБЕСПЕЧЕНИЯ ДЛЯ САМОСТОЯТЕЛЬНОЙ РАБОТЫ ОБУЧАЮЩИХСЯ ПО ДИСЦИПЛИНЕ (МОДУЛЮ)**

Для закрепления практических навыков в дисциплине предусмотрены практические занятия, которые выполняются студентами самостоятельно и/или под руководством преподавателя.

Для лучшего закрепления практических навыков рекомендуется занятия проводить в небольших группах, в которых студенты имеют возможность повторять демонстрационные действия преподавателя на своих компьютерах. В этом случае лабораторные работы (практикумы) будут выполняться студентами самостоятельно для закрепления изученных материалов.

Перечень лабораторных работ (практикумов) по темам:

### **Тема 1. Устройство глобальной сети интернет.**

*Список литературы по теме приведен в таблице 4.1 и 4.2. Задания для самостоятельной работы:* 

- 1. Доступ к мировым информационным ресурсам.
- 2. Сервисы интернет.
- 3. Схема взаимодействия, роль и программное обеспечение компьютеров клиента и сервера.
- 4. URL. Протоколы. Домены. Типы файлов.

### **Тема 2. Язык разметки гипертекста HTML.**

*Список литературы по теме приведен в таблице 4.1 и 4.2. Задания для самостоятельной работы:* 

- 1. Структура Web-страницы. Основные теги: заголовки, абзацы, шрифты, списки, графика и кодирование цвета, гиперссылки, таблицы, формы и их элементы, фреймы.
- 2. Табличная и блочная верстка Web-страниц.

### **Тема 3. Каскадные таблицы стилей CSS.**

*Список литературы по теме приведен в таблице 4.1 и 4.2. Задания для самостоятельной работы:* 

- 1. Связь и внедрение CSS в HTML.
- 2. Правила CSS, селекторы (теги, классы, идентификаторы), атрибуты и их значения.
- 3. Управление позиционированием, текстом, шрифтами, цветом и фоном, рамками и полями, видимостью элементов.
- 4. Макетирование и форматирование таблиц и форм.
- 5. Автоматическое построение CSS. Учет особенности браузеров.

### **Тема 4. Язык разработки сценариев JavaScript.**

*Список литературы по теме приведен в таблице 4.1 и 4.2. Задания для самостоятельной работы:* 

- 1. Основные конструкции языка.
- 2. Ядро, объекты Math, Date, Array, метод eval.
- 3. Объекты пользователя, конструкторы и прототипы. JSON.

### **Тема 5. Объектные модели браузера BOM и документа DOM.**

*Список литературы по теме приведен в таблице 4.1 и 4.2. Задания для самостоятельной работы:* 

- 1. Обнаружение свойств браузера.
- 2. Доступ, создание и манипулирование элементами страницы.
- 3. Коллекции links, images.
- 4. Объект event, его свойства, распространение и обработка событий.

#### **Тема 6. Разработка Web-страниц и приложений.**

*Список литературы по теме приведен в таблице 4.1 и 4.2. Задания для самостоятельной работы:* 

1. Взаимодействие HTML, CSS и JavaScript.

#### **Тема 7. XML – назначение и основные конструкции языка.**

- 1. Структурирование иерархических данных.
- 2. Парсинг XML.
- 3. DOM XML, манипуляции узлами и атрибутами.

### **Тема 8. Понятие об XPath и XSLT.**

- 1. Запросы к элементам XML-документа.
- 2. Трансформация XML в текст, HTML, XML, PDF.

#### **Тема 9. Понятие о технологии Ajax.**

- 1. Асинхронные запросы к серверу, объект XmlHttpRequest.
- 2. Понятие о серверных скриптах.
- 3. Обработка отклика (текст, HTML, XML, JavaScript).

#### **Тема 10. Библиотека jQuery.**

- 1. Назначение библиотеки.
- 2. Подключение к сайту.
- 3. Выбор и манипуляции элементами.
- 4. Работа с событиями.
- 5. Формы. Ajax.
- 6. Понятие о jQuery UI. Виджеты.

### **5.1. Примеры задач (практических заданий) Задание 1.**

Оформите текст, как показано на рисунке.

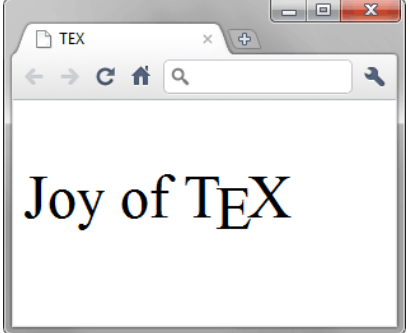

#### **Задание 2.**

Сделайте страницу, показанную на рисунке. Обратите внимание на межстрочный интервал.

.

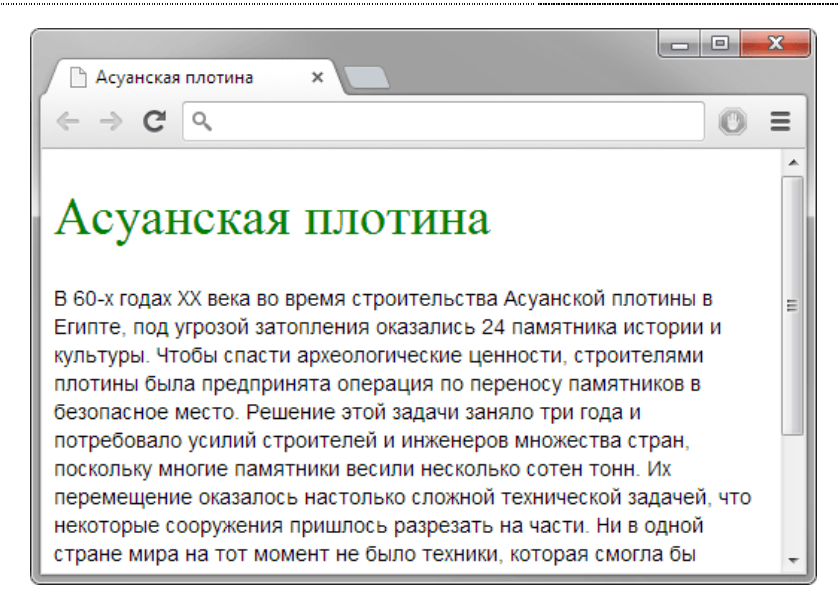

1) **Задание 3**. Напишите код HTML, чтобы получить результат, приведенный на рисунке.

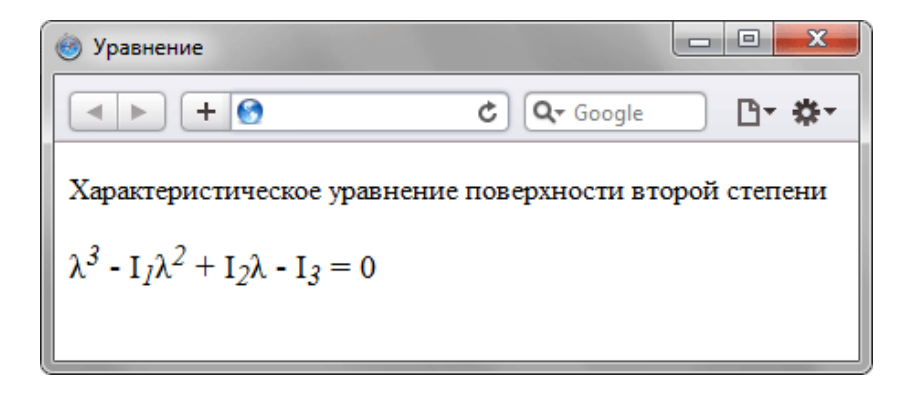

2) **Задание 4**. Используя вложение тегов, сделайте список, приведенный на рисунке. Обратите особое внимание на то, чтобы код был валидным.

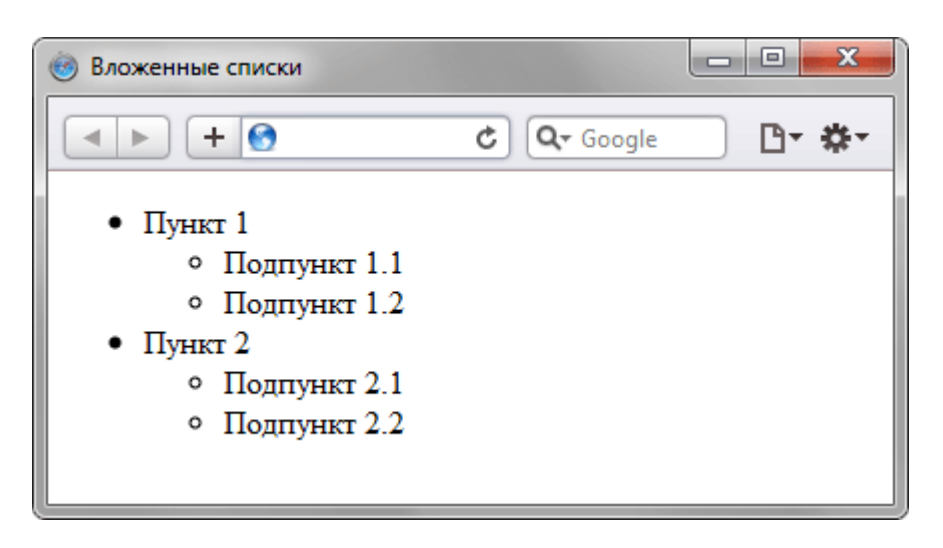

### **5.2. Примеры тестовых вопросов**

Вопрос 1 Какой вариант задания цвета НЕ сработает?

- 1. color: #aaa;
- 2. color: #aaaaaa;
- 3. color: #000;
- 4. color: #hhh;

### Вопрос 2 Расшифруйте аббревиатуру HTML

- 1. HyperText Markup Language
- 2. HeadText Modulation Language
- 3. HeadingText Mode Language

Вопрос 3. Где следует располагать тег title?

- 1. В теге: head
- 2. В теге: body
- 3. В теге: footer.

### Вопрос 4 Какую роль выполняет !DOCTYPE ?

- 1. Он предназначен для указания типа текущего документа HTML или XHTML, узнав которую, браузер начинает разбирать код в соответствии с версией
- 2. Это открывающий тег, используемый для объявления загаловков
- 3. Это элемент, который говорит браузеру, о том что эта страница главнее остальных.

Вопрос 5 Существует ли у тега input закрывающий тег в синтаксисе HTML?

- 1. Да
- 2. Нет
- 3. Такого тега в стандартах HTML не существует

### **6. ФОНД ОЦЕНОЧНЫХ СРЕДСТВ ДЛЯ ПРОВЕДЕНИЯ ПРОМЕЖУТОЧНОЙ АТТЕСТАЦИИ ОБУЧАЮЩИХСЯ ПО ДИСЦИПЛИНЕ (МОДУЛЮ)**

Приложение №1 к рабочей программе дисциплины

### **7. ОСНОВНАЯ И ДОПОЛНИТЕЛЬНАЯ УЧЕБНАЯ ЛИТЕРАТУРА, НЕОБХОДИМАЯ ДЛЯ ОСВОЕНИЯ ДИСЦИПЛИНЫ (МОДУЛЯ);**

#### **Основная литература**

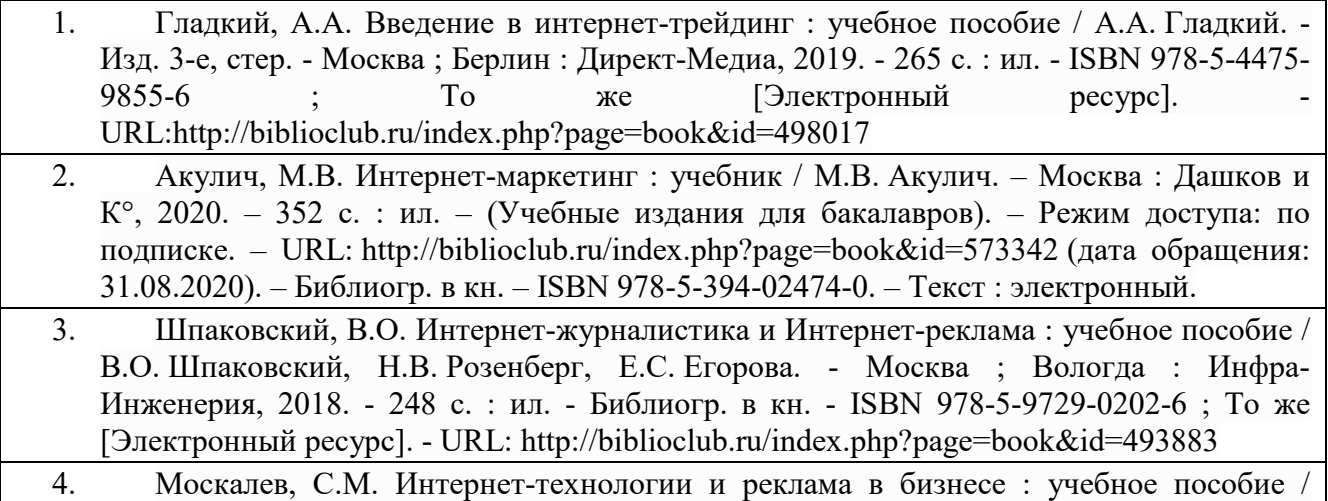

С.М. Москалев ; Министерство сельского хозяйства РФ, Санкт-Петербургский

государственный аграрный университет. - Санкт-Петербург : СПбГАУ, 2018. - 101 с. : ил. - Библиогр. в кн. ; То же [Электронный ресурс]. - URL:http://biblioclub.ru/index.php?page=book&id=491717

### **Дополнительная литература**

- 5. Мартиросян, К.В. Интернет-технологии : учебное пособие / К.В. Мартиросян, В.В. Мишин ; Федеральное государственное автономное образовательное учреждение высшего профессионального образования «Северо-Кавказский федеральный университет», Министерство образования и науки Российской Федерации. Ставрополь : СКФУ, 2015. - 106 с. : ил. - Библиогр.: с. 98-100. ; То же [Электронный ресурс]. - URL:http://biblioclub.ru/index.php?page=book&id=457443
- 6. Алашкин, П. Все о рекламе и продвижении в Интернете / П. Алашкин ; под ред. П. Суворовой. - М. : Альпина Бизнес Букс, 2016. - 220 с. - ISBN 978-5-9614-1055-6 ; То же [Электронный ресурс]. - URL:http://biblioclub.ru/index.php?page=book&id=229721
- 7. Москалев, С.М. Интернет-технологии и реклама в бизнесе : учебное пособие / С.М. Москалев ; Министерство сельского хозяйства РФ, Санкт-Петербургский государственный аграрный университет. - Санкт-Петербург : СПбГАУ, 2018. - 101 с. : ил. - Библиогр. в кн. ; То же [Электронный ресурс]. - URL:http://biblioclub.ru/index.php?page=book&id=491717
- 8. Мадудин В.Н. Интернет-технологии в экономической деятельности : учебнометодические указания по выполнению контрольной работы / В.Н. Мадудин, И.В. Сафронова ; УрСЭИ (филиал) ОУП ВО "АТиСО". - Челябинск : УрСЭИ, 2015. - 30 с.
- 9. Мадудин В.Н. Интернет-технологии : учебно-методические указания по выполнению контрольной работы / В.Н. Мадудин, И.В. Сафронова ; УрСЭИ (филиал) ОУП ВО "АТиСО". - Челябинск : УрСЭИ, 2015. - 32 с.
- 10. Вдовин В.М. Информационные технологии в финансово-банковской сфере : учеб. пособие / В.М. Вдовин, Л.Е. Суркова. - М. : Дашков и К, 2016. - 302 с

#### **Методические материалы по дисциплине:**

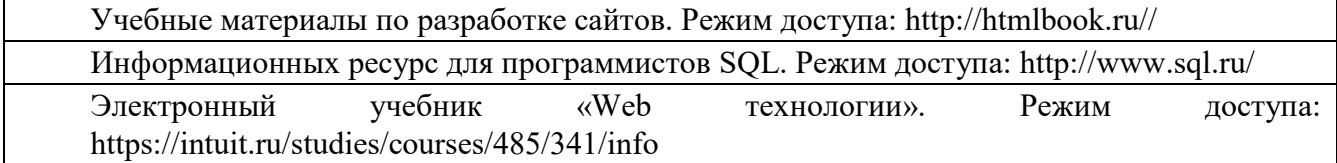

### **8. РЕСУРСЫ ИНФОРМАЦИОННО-ТЕЛЕКОММУНИКАЦИОННОЙ СЕТИ «ИНТЕРНЕТ», НЕОБХОДИМЫЕ ДЛЯ ОСВОЕНИЯ ДИСЦИПЛИНЫ (МОДУЛЯ)**

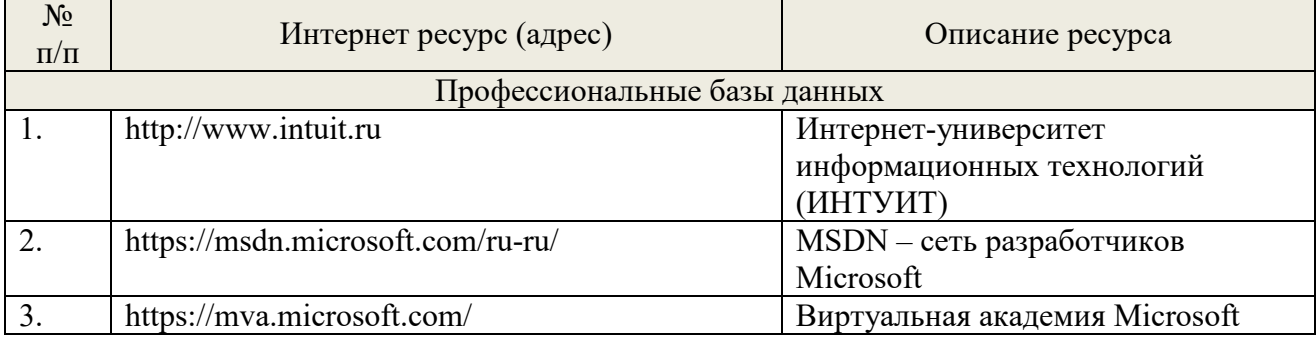

### **9. МЕТОДИЧЕСКИЕ УКАЗАНИЯ ДЛЯ ОБУЧАЮЩИХСЯ ПО ОСВОЕНИЮ ДИСЦИПЛИНЫ (МОДУЛЯ)**

**Методические указания по подготовке к экзамену** 

Наиболее ответственным этапом в обучении студентов является экзаменационная сессия. На ней студенты отчитываются о выполнении учебной программы, об уровне и объеме полученных знаний. Это государственная отчетность студентов за период обучения, за изучение учебной дисциплины, за весь вузовский курс. Поэтому так велика их ответственность за успешную сдачу экзаменационной сессии. На сессии студенты сдают экзамены или зачеты. Зачеты могут проводиться с дифференцированной отметкой или без нее, с записью «зачтено» в зачетной книжке. Экзамен как высшая форма контроля знаний студентов оценивается по пятибалльной системе.

Залогом успешной сдачи всех экзаменов являются систематические, добросовестные занятия студента. Однако это не исключает необходимости специальной работы перед сессией и в период сдачи экзаменов. Специфической задачей студента в период экзаменационной сессии являются повторение, обобщение и систематизация всего материала, который изучен в течение гола.

Начинать повторение рекомендуется за месяц-полтора до начала сессии. Прежде чем приступить к нему, необходимо установить, какие учебные дисциплины выносятся на сессию и, если возможно, календарные сроки каждого экзамена или зачета.

Установив выносимые на сессию дисциплины, необходимо обеспечить себя программами. В основу повторения должна быть положена только программа. Не следует повторять ни по билетам, ни по контрольным вопросам. Повторение по билетам нарушает систему знаний и ведет к механическому заучиванию, к «натаскиванию». Повторение по различного рода контрольным вопросам приводит к пропускам и пробелам в знаниях и к недоработке иногда весьма важных разделов программы.

Повторение - процесс индивидуальный; каждый студент повторяет то, что для него трудно, неясно, забыто. Поэтому, прежде чем приступить к повторению, рекомендуется сначала внимательно посмотреть программу курса, установить наиболее трудные, наименее усвоенные разделы и выписать их на отдельном листе.

В процессе повторения анализируются и систематизируются все знания, накопленные при изучении программного материала: данные учебника, записи лекций, конспекты прочитанных книг, заметки, сделанные во время консультаций или семинаров, и др. Ни в коем случае нельзя ограничиваться только одним конспектом, а тем более, чужими записями. Всякого рода записи и конспекты - вещи сугубо индивидуальные, понятные только автору. Готовясь по чужим записям, легко можно впасть в очень грубые заблуждения.

Само повторение рекомендуется вести по темам программы и по главам учебника. Закончив работу над темой (главой), необходимо ответить на вопросы учебника или выполнить задания, а самое лучшее - воспроизвести весь материал.

Консультации, которые проводятся для студентов в период экзаменационной сессии, необходимо использовать для углубления знаний, для восполнения пробелов и для разрешения всех возникших трудностей. Без тщательного самостоятельного продумывания материала беседа с консультантом неизбежно будет носить «общий», поверхностный характер и не принесет нужного результата.

Есть целый ряд принципов («секретов»), которыми следует руководствоваться при подготовке к экзаменам.

Первый - подготовьте свое рабочее место, где все должно способствовать успеху: тишина, расположение учебных пособий, строгий порядок.

Второй - сядьте удобнее за стол, положите перед собой чистые листы бумаги, справа тетради и учебники. Вспомните все, что знаете по данной теме, и запишите это в виде плана или тезисов на чистых листах бумаги слева. Потом проверьте правильность, полноту и последовательность знаний по тетрадям и учебникам. Выпишите то, что не сумели вспомнить, на правой стороне листов и там же запишите вопросы, которые следует задать преподавателю на консультации. Не оставляйте ни одного неясного места в своих знаниях.

Третий - работайте по своему плану. Вдвоем рекомендуется готовиться только для взаимопроверки или консультации, когда в этом возникает необходимость.

Четвертый - подготавливая ответ по любой теме, выделите основные мысли в виде тезисов и подберите к ним в качестве доказательства главные факты и цифры. Ваш ответ должен быть кратким, содержательным, концентрированным.

Пятый - помимо повторения теории не забудьте подготовить практическую часть, чтобы свободно и умело показать навыки работы с текстами, картами, различными пособиями, решения задач и т.д.

Шестой - установите четкий ритм работы и режим дня. Разумно чередуйте труд и отдых, питание, нормальный сон и пребывание на свежем воздухе.

Седьмой - толково используйте консультации преподавателя. Приходите на них, продуктивно поработав дома и с заготовленными конкретными вопросами, а не просто послушать, о чем будут спрашивать другие.

Восьмой - бойтесь шпаргалки - она вам не прибавит знаний.

Девятый - не допускайте как излишней самоуверенности, так и недооценки своих способностей и знаний. В основе уверенности лежат твердые знания. Иначе может получиться так, что вам достанется тот единственный вопрос, который вы не повторили.

Десятый - не забывайте связывать свои знания по любому предмету с современностью, с жизнью, с производством, с практикой.

Одиннадцатый - когда на экзамене вы получите свой билет, спокойно сядьте за стол, обдумайте вопрос, набросайте план ответа, подойдите к приборам, картам, подумайте, как теоретически объяснить проделанный опыт. Не волнуйтесь, если что-то забыли.

При подготовке к занятиям необходимо еще раз проверить себя на предмет усвоения основных категорий и ключевых понятий курса.

### **10. ИНФОРМАЦИОННЫЕ ТЕХНОЛОГИИ, ИСПОЛЬЗУЕМЫЕ ПРИ ОСУЩУСТВЛЕНИИ ОБРАЗОВАТЕЛЬНОГО ПРОЦЕССА ПО ДИСЦИПЛИНЕ (МОДУЛЮ), ВКЛЮЧАЯ ПЕРЕЧЕНЬ ПРОГРАММНОГО ОБЕСПЕЧЕНИЯ И ИНФОРМАЦИОННЫХ СПРАВОЧНЫХ СИСТЕМ ПРОГРАММНОЕ ОБЕСПЕЧЕНИЕ И ИНФОРМАЦИОННЫЕ СПРАВОЧНЫЕ**

**СИСТЕМЫ** 

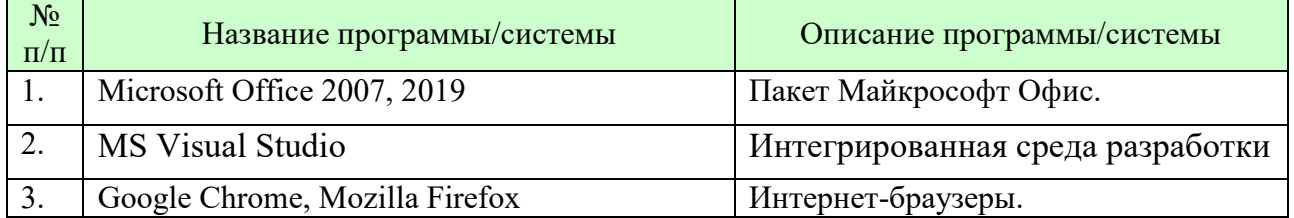

### **11. МАТЕРИАЛЬНО-ТЕХНИЧЕСКАЯ БАЗА, НЕОБХОДИМАЯ ДЛЯ ОСУЩУСТВЛЕНИЯ ОБРАЗОВАТЕЛЬНОГО ПРОЦЕССА ПО ДИСЦИПЛИНЕ (МОДУЛЮ)**

Лекционные и лабораторные занятия проводятся в аудиториях, оснащенных презентационным оборудованием (компьютер, имеющий выход в Интернет, мультимедийный проектор, экран, акустические системы), доской, рабочими учебными столами и стульями.

При необходимости занятия проводятся в компьютерных классах, оснащенных доской, экраном, рабочими учебными столами и стульями, персональными компьютерами, объединенными в локальные сети с выходом в Интернет, с установленным лицензионным программным обеспечением, с подключенным к ним периферийным устройством и оборудованием (мультимедийный проектор, акустическая система и пр.).

При проведении лабораторных занятий с использование индивидуальных учебных заданий студенты должны быть обеспечены калькуляторами.

Для лиц с ОВЗ. В учебных помещениях возможно оборудование специальных учебных мест, предполагающих увеличение размера зоны на одно место с учетом подъезда и разворота кресла-коляски, увеличения ширины прохода между рядами столов. В аудитории хорошее освещение, в соответствии с требованиями СЭС.

В случае обучения слабослышащих обучающихся аудитории по необходимости оборудуются аудиотехникой (микрофонами, динамиками, наушниками или головными телефонами, диктофонами).

### **12. ОБРАЗОВАТЕЛЬНЫЕ ТЕХНОЛОГИИ**

В процессе освоения дисциплины используются следующие образовательные технологии:

1. Стандартные методы обучения:

- лекции;
- лабораторные работы;
- письменные или устные домашние задания;
- расчетно-аналитические, расчетно-графические задания;
- консультации преподавателей;
- самостоятельная работа студентов, в которую входит освоение теоретического материала, подготовка к лабораторным занятиям, выполнение указанных выше письменных/устных заданий, работа с литературой.
- 2. Методы обучения с применением интерактивных форм образовательных технологий:
- интерактивные лекции;
- компьютерные симуляции;
- анализ деловых ситуаций на основе кейс-метода и имитационных моделей;
- деловые и ролевые игры;
- круглые столы;
- групповые дискуссии и проекты;
- участие в телеконференциях.

### **Приложение №1 к разделу № 6**

### **Фонд оценочных средств для проведения промежуточной аттестации обучающихся по дисциплине (модулю)**

### **6.1 ПЕРЕЧЕНЬ КОМПЕТЕНЦИЙ С УКАЗАНИЕМ ЭТАПОВ ИХ ФОРМИРОВАНИЯ В ПРОЦЕССЕ ОСВОЕНИЯ ОБРАЗОВАТЕЛЬНОЙ ПРОГРАММЫ**

Этапами формирования компетенций в процессе освоения образовательной программы являются семестры.

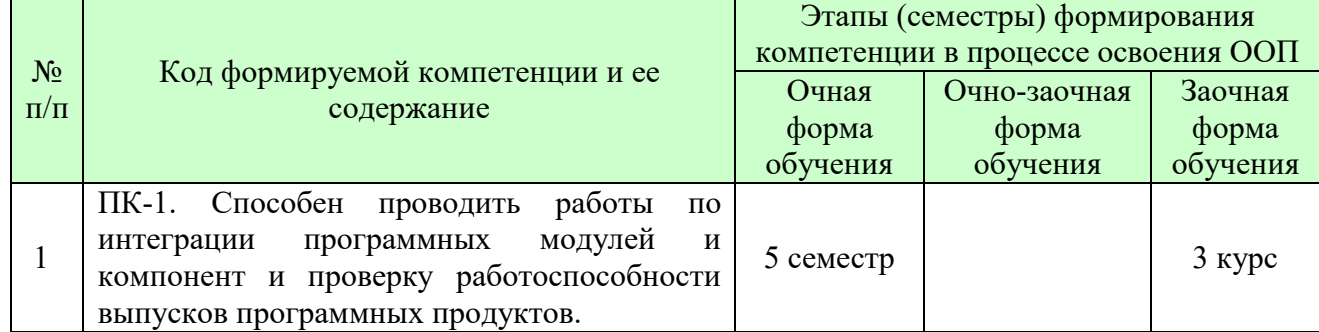

### **6.2 ОПИСАНИЕ ПОКАЗАТЕЛЕЙ И КРИТЕРИЕВ ОЦЕНИВАНИЯ КОМПЕТЕНЦИЙ НА РАЗЛИЧНЫХ ЭТАПАХ ИХ ФОРМИРОВАНИЯ, ОПИСАНИЕ ШКАЛ ОЦЕНИВАНИЯ**

В зависимости от количества баллов оценивание компетентности студента оценивается по уровням: от 3 до 4 баллов - «минимальный уровень», от 5 до 7 баллов - «базовый уровень», от 8 до 9 баллов - «высокий уровень».

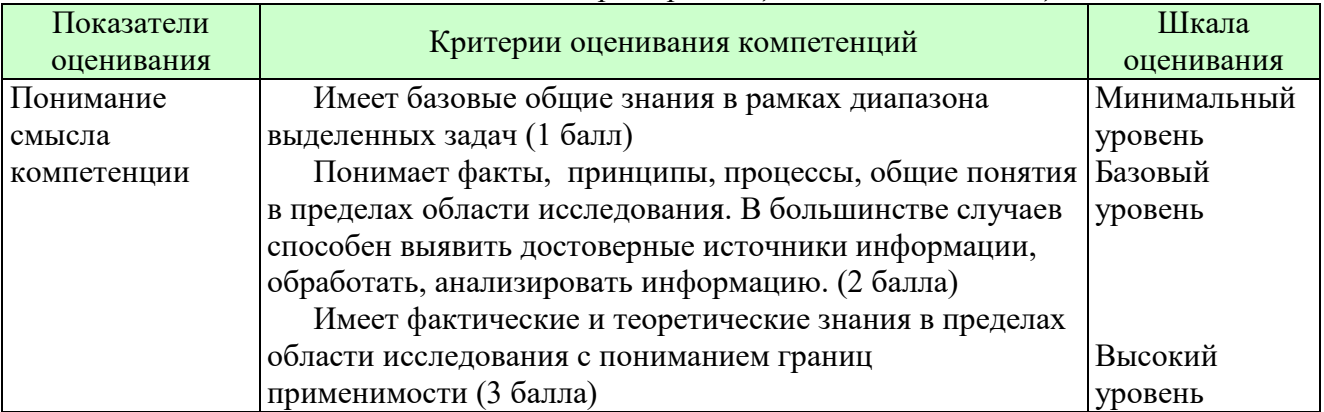

*Описание показателей и критериев оценивания компетенций* 

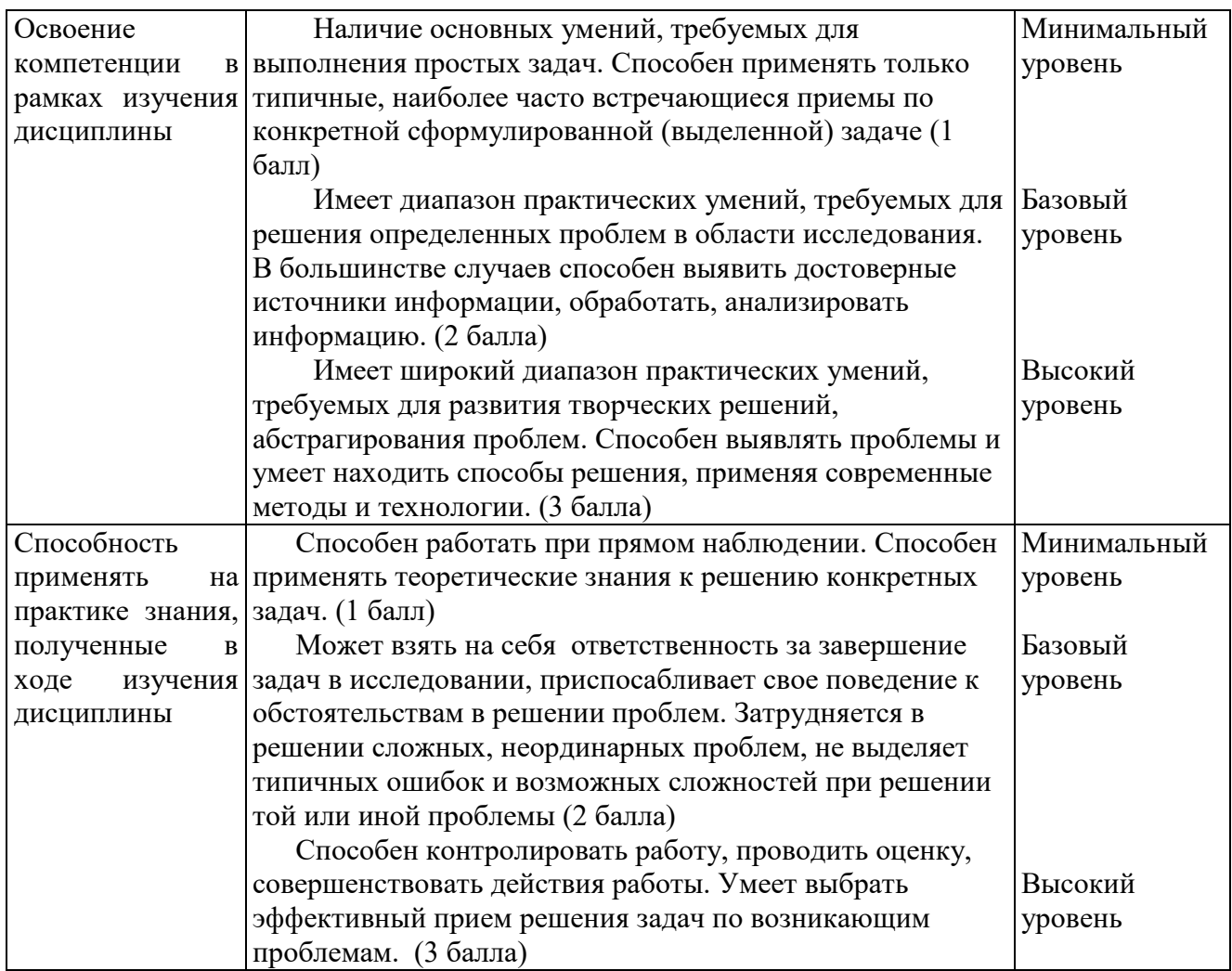

*Шкала оценки для проведения промежуточной аттестации по дисциплине. Шкала оценки в системе «зачтено – не зачтено»* 

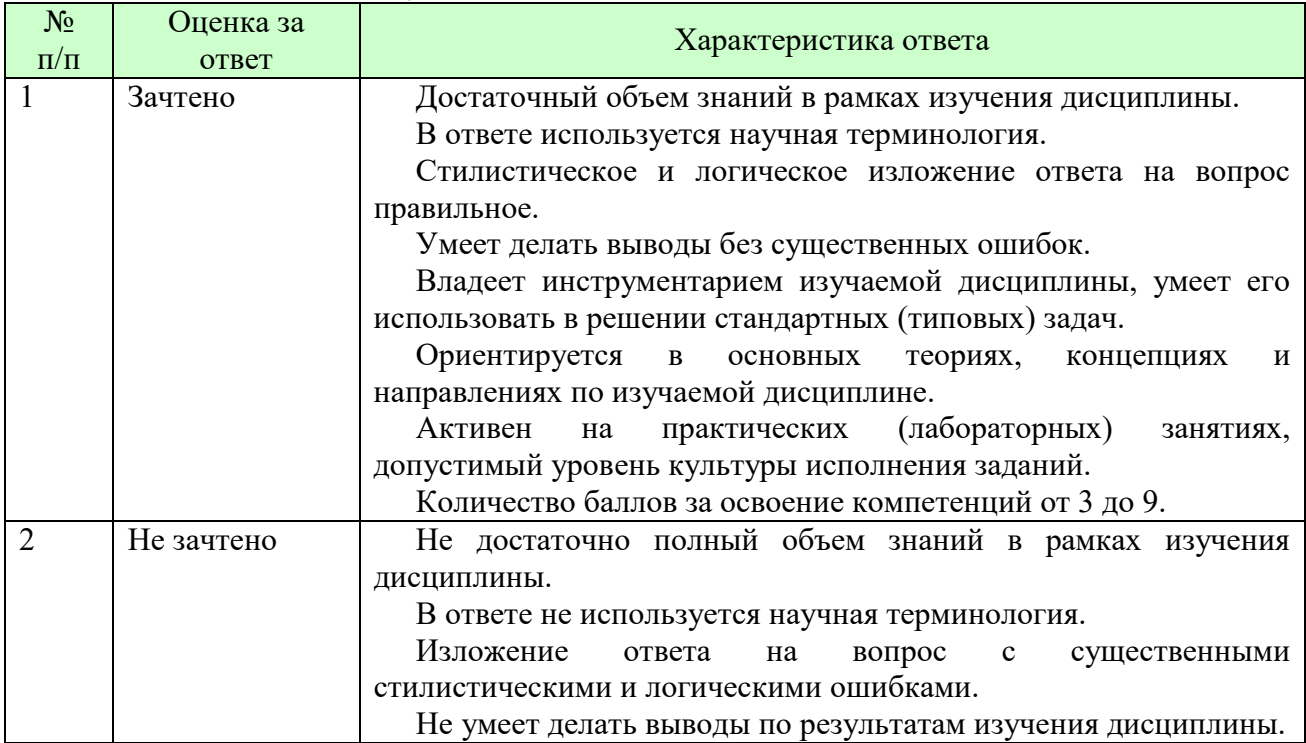

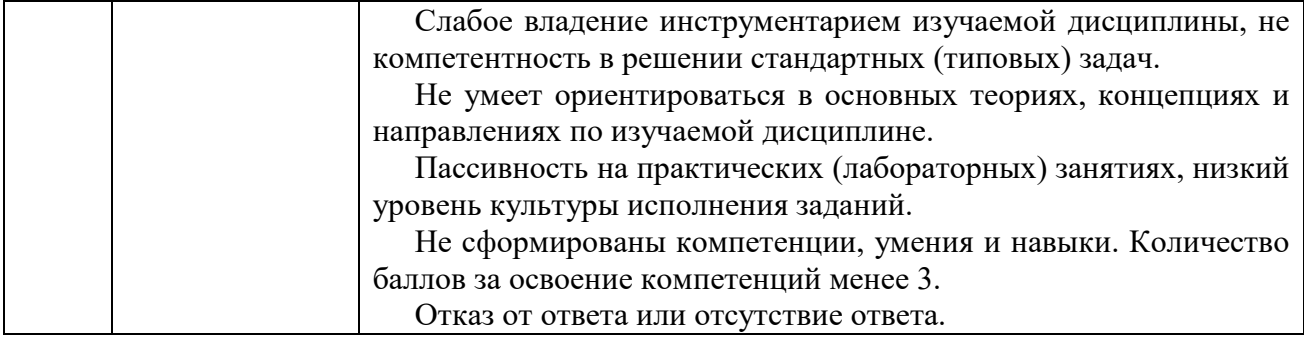

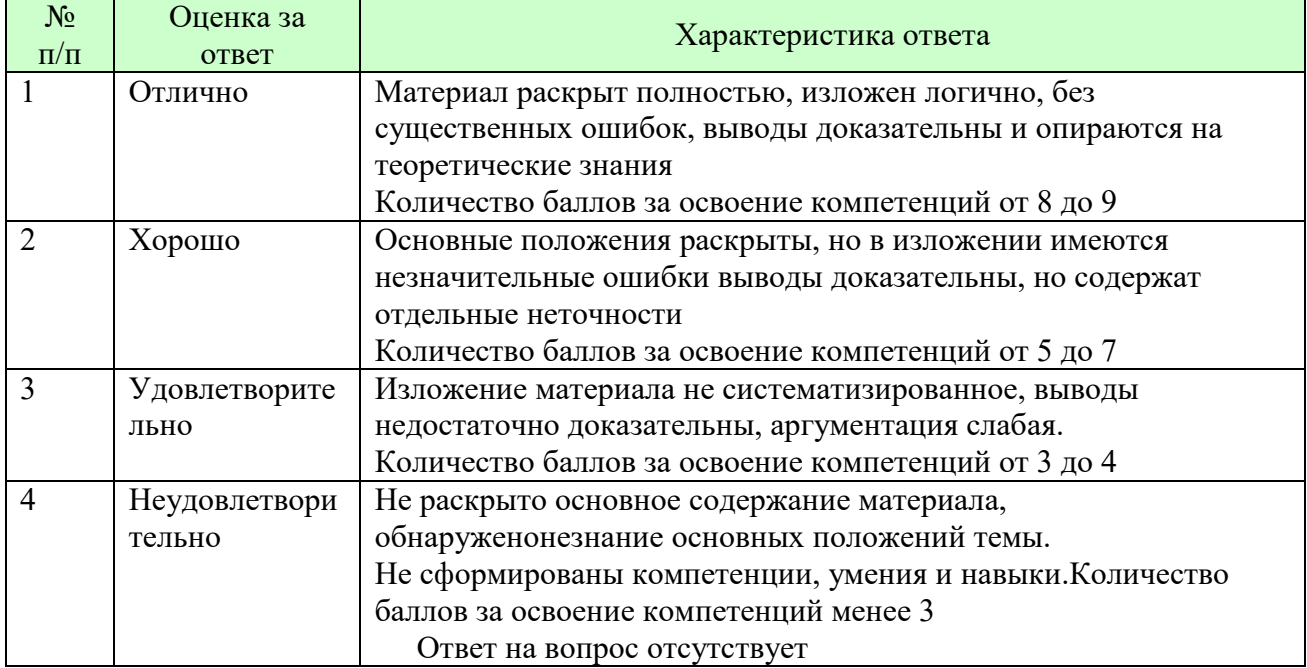

### *Шкала оценки письменных ответов по дисциплине*

### *Шкала оценки выполнения лабораторных и самостоятельных работ*

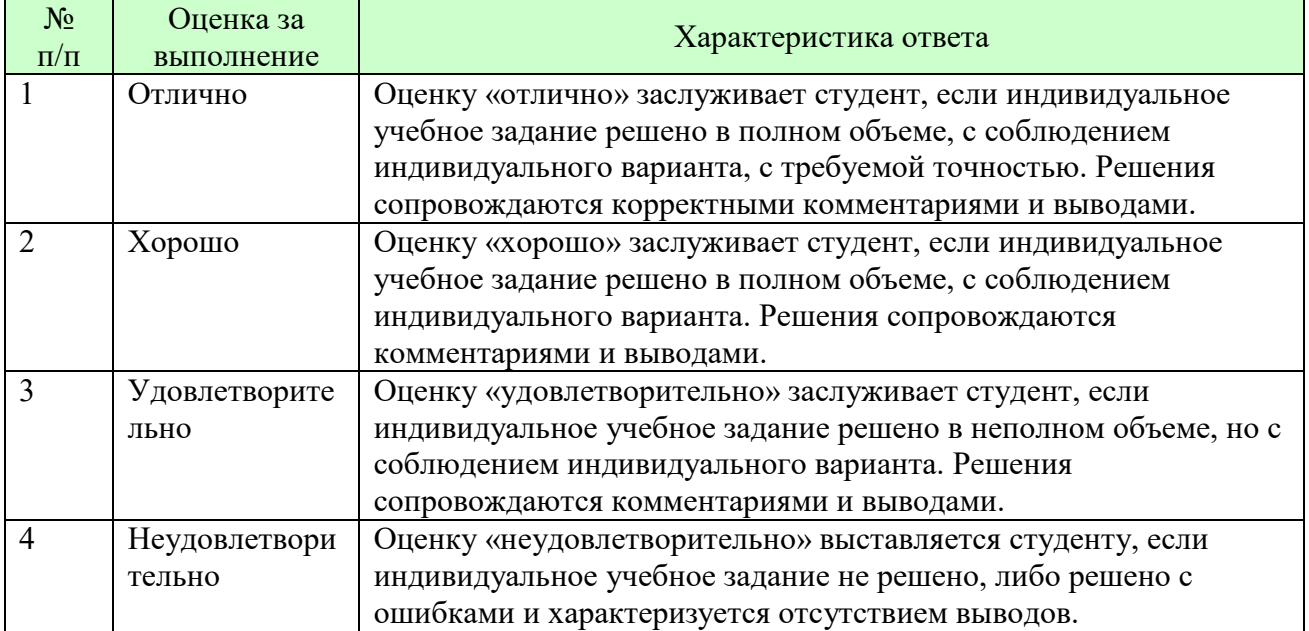

**Для студентов с ограниченными возможностями здоровья предусмотрены следующие оценочные средства:** 

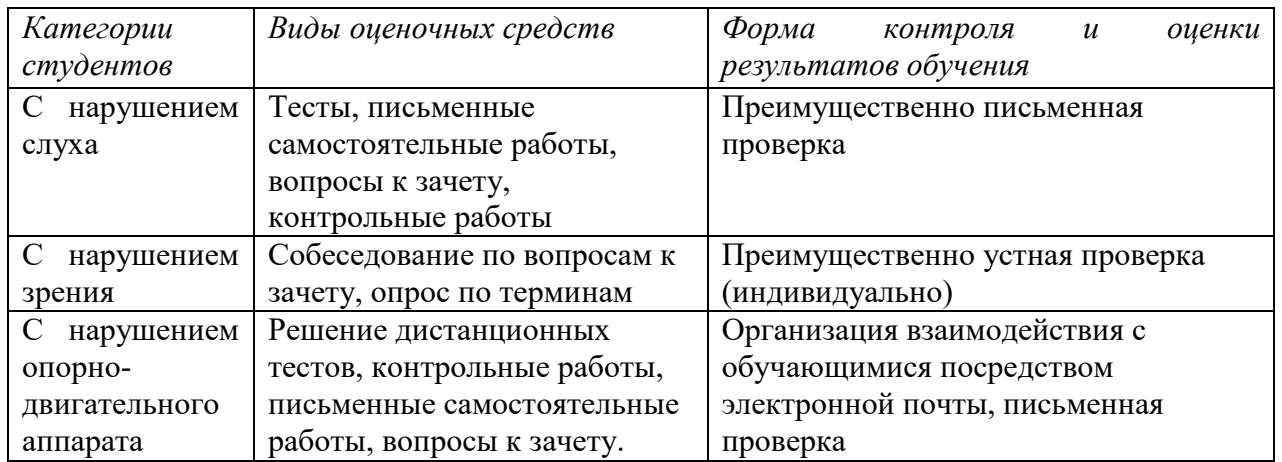

Студентам с ограниченными возможностями здоровья увеличивается время на подготовку ответов на контрольные вопросы. В освоении дисциплины инвалидами и лицами с ограниченными возможностями здоровья большое значение имеет индивидуальная работа. Под индивидуальной работой подразумевается индивидуальная учебная работа (консультации), то есть дополнительное разъяснение учебного материала и углубленное изучение материала с теми обучающимися, которые в этом заинтересованы.

### **6.3 ТИПОВЫЕ КОНТРОЛЬНЫЕ ЗАДАНИЯ ИЛИ ИНЫЕ МАТЕРИАЛЫ, НЕОБХОДИМЫЕ ДЛЯ ОЦЕНКИ ЗНАНИЙ, УМЕНИЙ, НАВЫКОВ И (ИЛИ) ОПЫТА ДЕЯТЕЛЬНОСТИ, ХАРАКТЕРИЗУЮЩИХ ЭТАПЫ ФОРМИРОВАНИЯ КОМПЕТЕНЦИЙ В ПРОЦЕССЕ ОСВОЕНИЯ ОБРАЗОВАТЕЛЬНОЙ ПРОГРАММЫ**

Этап формирования компетенций в процессе изучения дисциплины характеризуется следующими типовыми контрольными заданиями.

### **Типовые контрольные вопросы для подготовки к экзамену при проведении аттестации по дисциплине**

- 1. Устройство глобальной сети интернет. Сервисы интернет
- 2. Схема взаимодействия, роль и программное обеспечение компьютеров клиента и сервера
- 3. URL. Протоколы. Домены. Типы файлов
- 4. Структура Web-страницы. Назначение HTML, CSS и JavaScript.
- 5. HTML, основные теги: заголовки, абзацы, шрифты
- 6. HTML, основные теги: списки, графика и кодирование цвета, гиперссылки
- 7. HTML, основные теги: разметка таблиц
- 8. HTML, основные теги: формы и их элементы
- 9. HTML, основные теги: разметка фреймов, плавающие фреймы
- 10. HTML, табличная и блочная верстка Web-страниц
- 11. Связь и внедрение CSS в HTML
- 12. Правила CSS, селекторы (теги, классы, идентификаторы), атрибуты и их значения
- 13. CSS. Управление позиционированием, текстом, шрифтами
- 14. CSS. Управление цветом и фоном
- 15. CSS. Управление рамками и полями, видимостью элементов
- 16. CSS. Макетирование и форматирование таблиц и форм
- 17. Автоматическое построение CSS. Учет особенности браузеров
- 18. Язык разработки сценариев JavaScript назначение, характеристика
- 19. JavaScript, основные конструкции языка
- 20. JavaScript, ядро, объекты Math, Date, Array, метод eval.
- 21. JavaScript, объекты пользователя, конструкторы и прототипы. JSON
- 22. Объектные модели браузера BOM и документа DOM
- 23. Обнаружение свойств браузера. Доступ, создание и манипулирование элементами страницы
- 24. DOM. Коллекции links, images
- 25. DOM. Объект event, его свойства, распространение и обработка событий.
- 26. Взаимодействие HTML, CSS и JavaScript
- 27. XML назначение и основные конструкции языка.
- 28. XML структурирование иерархических данных. Парсинг XML. DOM XML, манипуляции узлами и атрибутами
- 29. Парсинг XML. DOM XML, манипуляции узлами и атрибутами
- 30. Понятие об XPath и XSLT. Запросы к элементам XML-документа
- 31. Понятие об XPath и XSLT. Трансформация XML в текст, HTML, XML, PDF
- 32. Понятие о технологии Ajax. Асинхронные запросы к серверу, объект XmlHttpRequest
- 33. Понятие о серверных скриптах. Обработка отклика (текст, HTML, XML, JavaScript). Частичный рендеринг.
- 34. Библиотека jQuery. Назначение библиотеки. Подключение к сайту. Выбор и манипуляции элементами.
- 35. Библиотека jQuery. Работа с событиями. Формы. Ajax.
- 36. Библиотека jQuery. Понятие о jQuery UI. Виджеты.

Критерии оценки изложены в шкале оценки для проведения промежуточной аттестации по дисциплине в п.6.2.

**Типовые практические задачи (задания, тесты) билетов для проведения промежуточной аттестации по дисциплине** 

### **ИТОГОВЫЙ ТЕСТ ПО ДИСЦИПЛИНЕ Вариант 1**

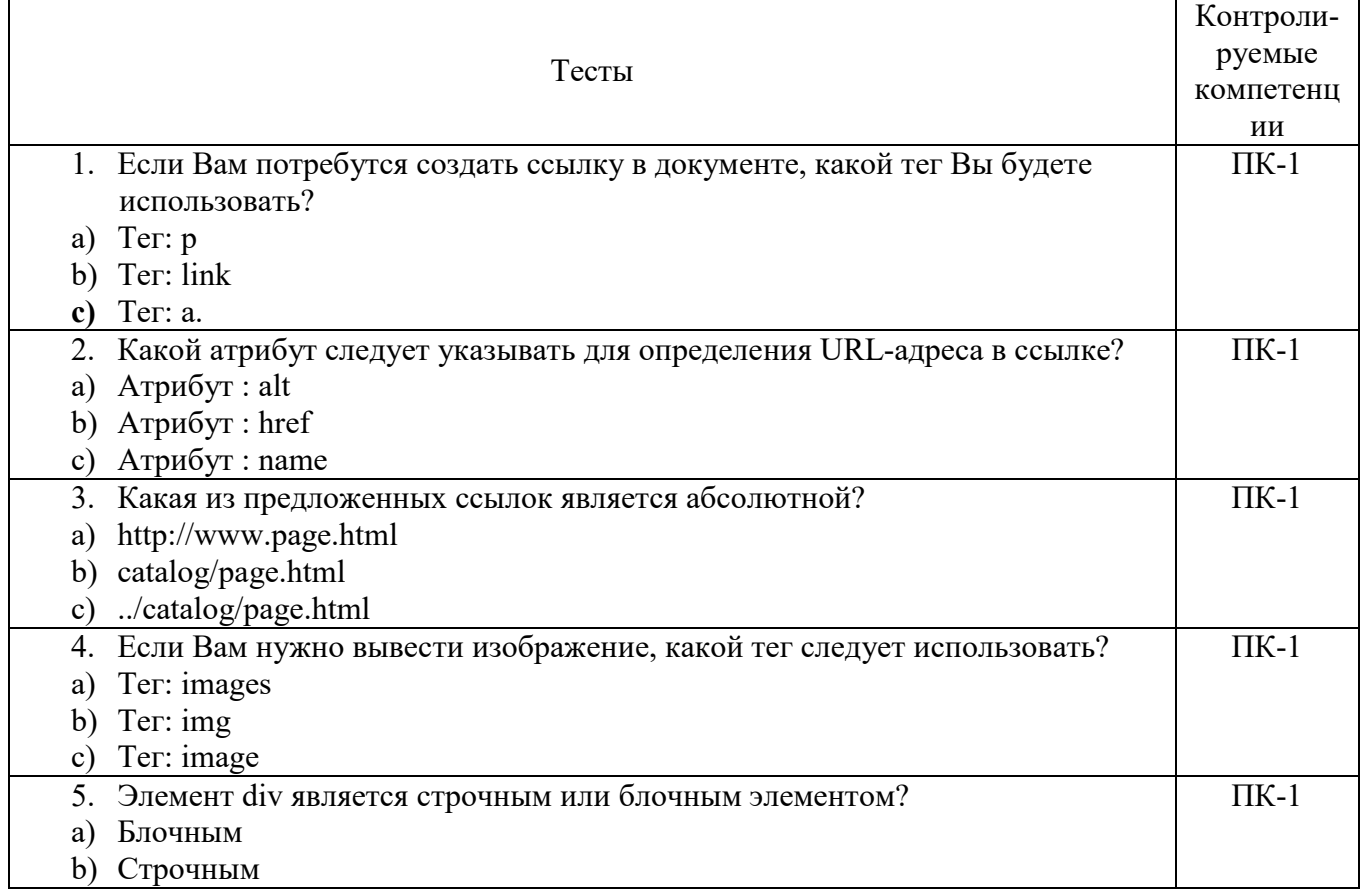

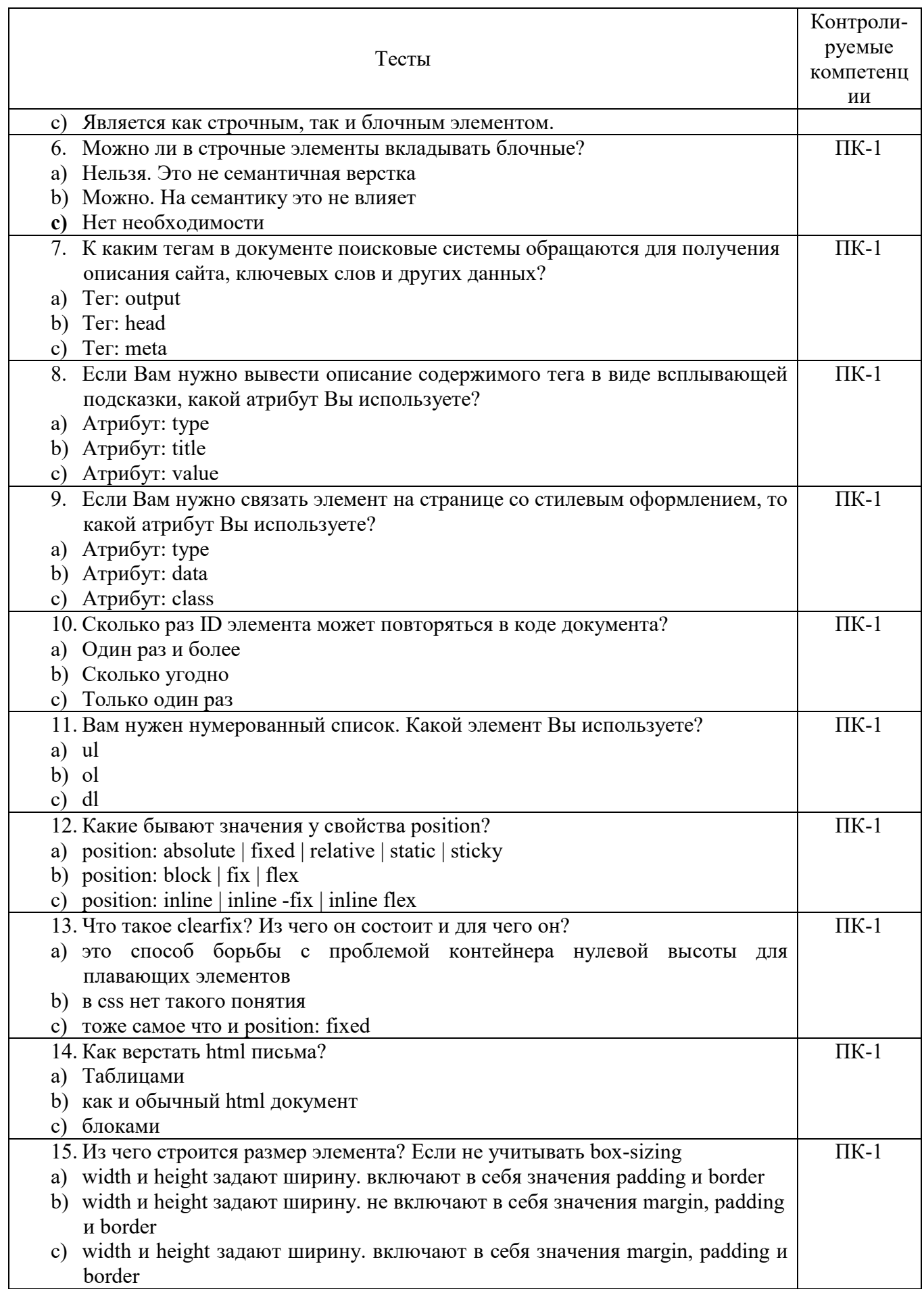

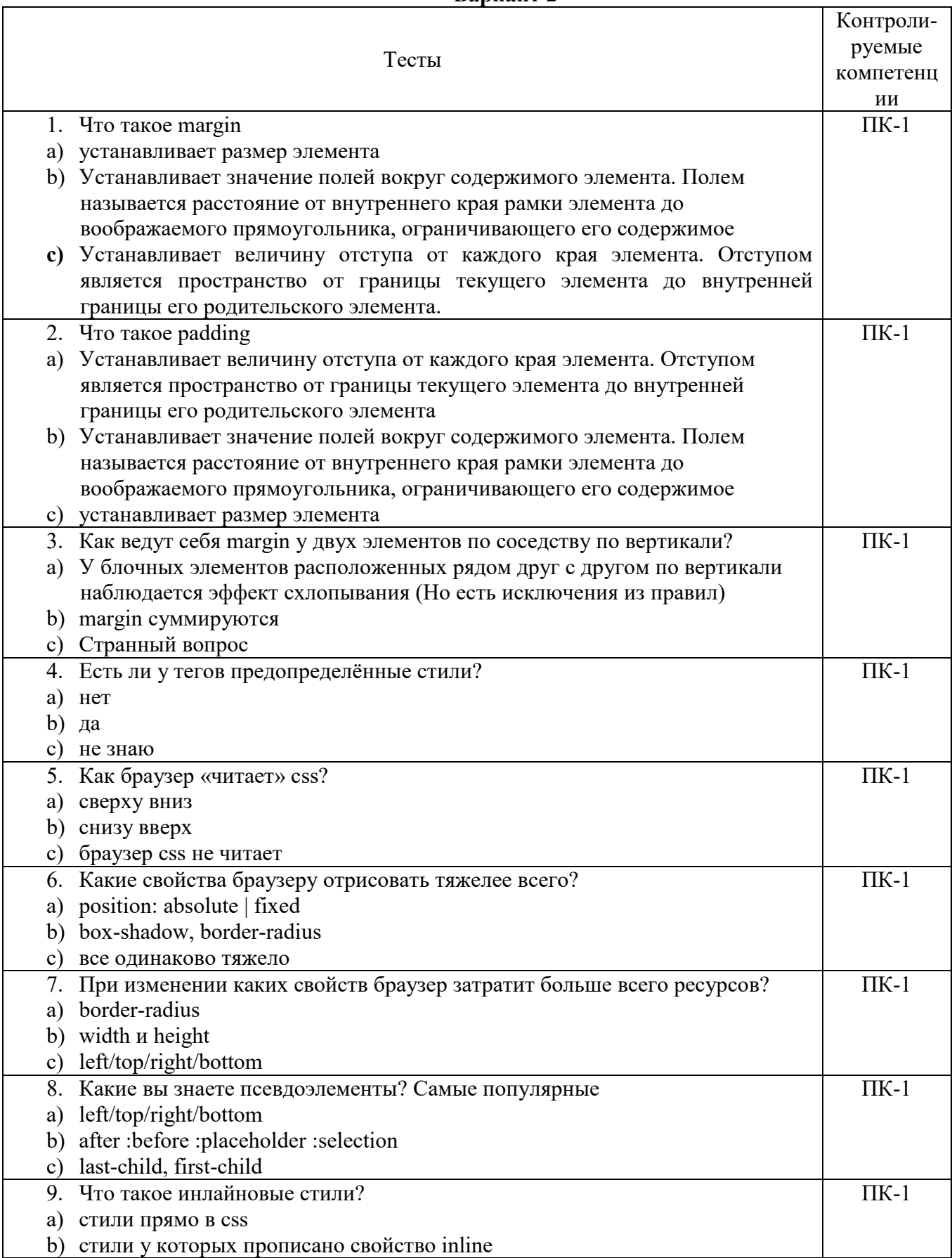

### **Вариант 2**

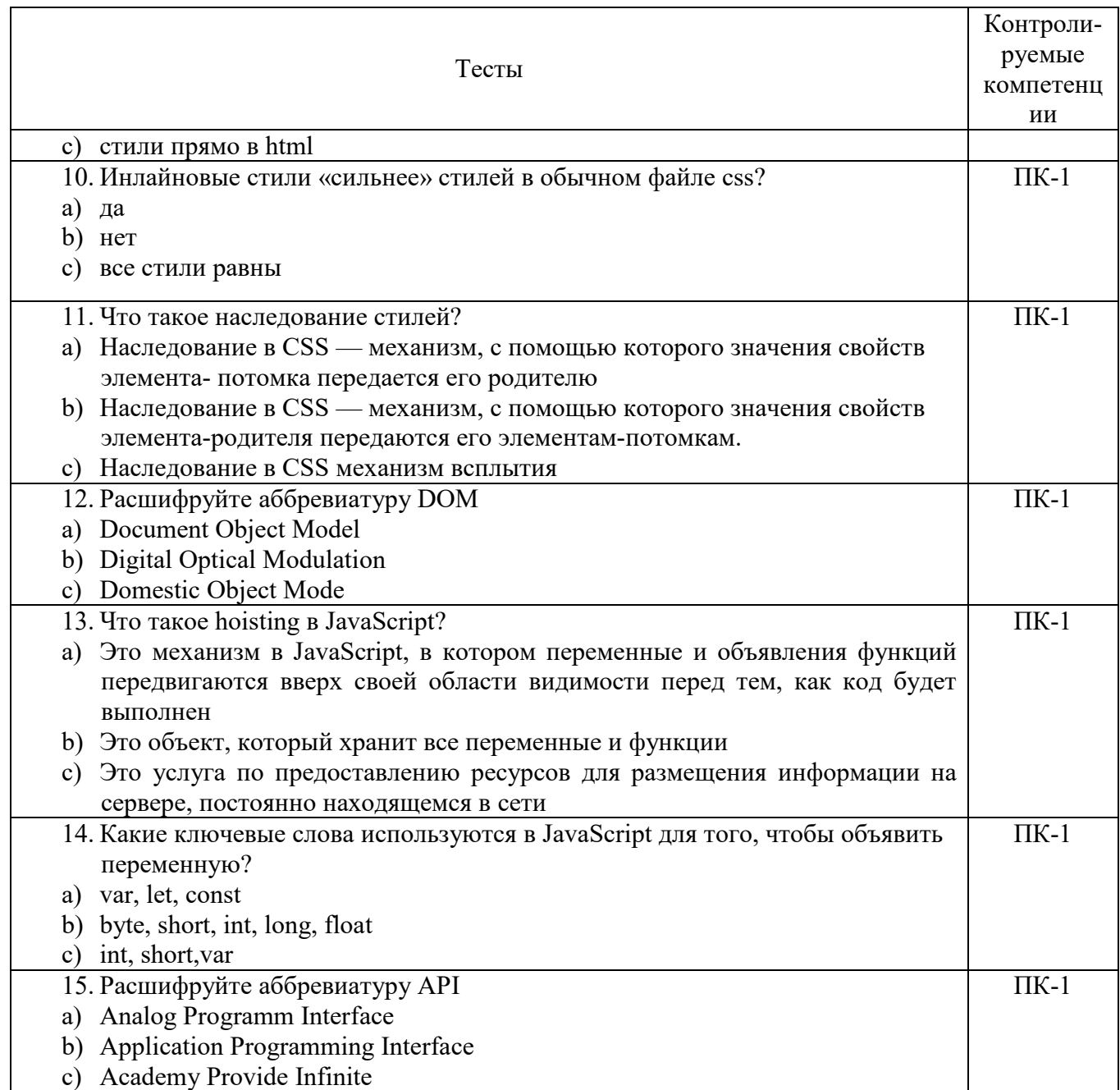

### **6.4 МЕТОДИЧЕСКИЕ МАТЕРИАЛЫ, ОПРЕДЕЛЯЮЩИЕ ПРОЦЕДУРЫ ОЦЕНИВАНИЯ ЗНАНИЙ, УМЕНИЙ, НАВЫКОВ И (ИЛИ) ОПЫТА ДЕЯТЕЛЬНОСТИ, ХАРАКТЕРИЗУЮЩИХ ЭТАПЫ ФОРМИРОВАНИЯ КОМПЕТЕНЦИЙ.**

### **Формы билетов для проведения промежуточной аттестации по дисциплине**

Уральский социально-экономический институт (филиал) Образовательного учреждение профсоюзов высшего образования «Академия труда и социальных отношений» *Социально-экономический факультет* 

# Кафедра ГЕМД *09.03.03 Прикладная информатика Дисциплина: «Интернет-технологии»*  **Билет к экзамену № 1 Вопрос 1**. Теги разметки таблиц, основные атрибуты. Табличная верстка web-страниц, достоинства и недостатки. **Вопрос 2**. Используя HTML, CSS и JavaScript разработать web-страницу – рис. 1. Разметку страницы - html, таблицу стилей - css и js-код разместить в отдельных файлах. Работоспособность страницы проверить в: Internet Explorer, Google Chrome, Opera **3AMET** CROSHI E 36 Beeдите текст: 3avrewol 1 OK **Peavnetar** Зачтено! Рис. 1 Утверждено на заседании кафедры прикладной информатики и математики, протокол от  $\mathbb{N}_{\! \Omega}$ Зав. кафедрой \_\_\_\_\_\_\_\_\_\_\_\_ *И.О. Тимофеева*

Критерии оценки изложены в шкале оценки для проведения промежуточной аттестации по дисциплине (п.6.2.).

### **Оценка сформированности компетенций**

**ПК-1**. Способен проводить работы по интеграции программных модулей и компонент и проверку работоспособности выпусков программных продуктов.

### **Вариант 1**

#### **Задание 1.**

Создайте страницу, показанную на рис. Текст возле отмеченных галочек должен выделяться фоновым цветом. Код должен корректно работать в последних версиях браузеров Internet Explorer, Firefox, Opera, Safari, Chrome.

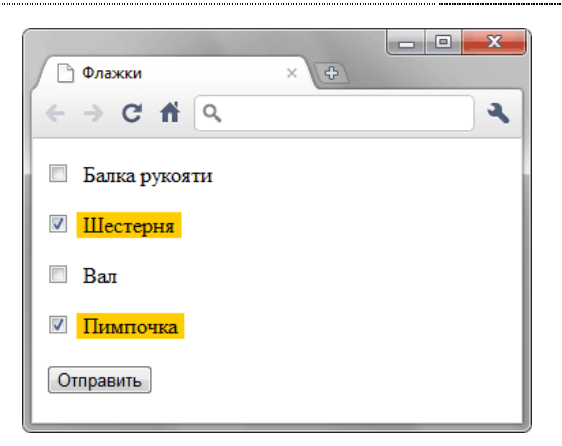

Рис. Пример страницы

### **Задание 2.**

Создайте страницу на HTML5 реализующую нумерацию, представленную на рис. Страница должна корректно смотреться в последних версиях Chrome, Safari и Firefox.

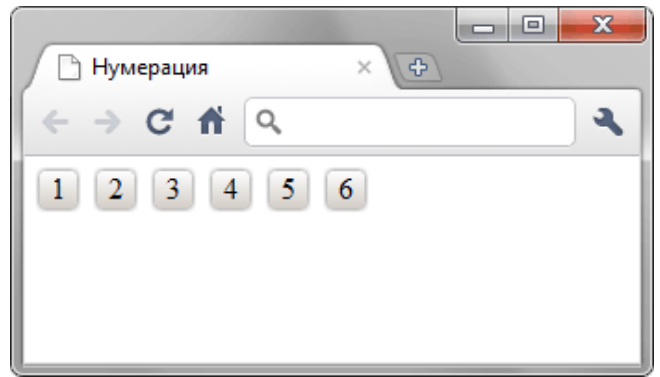

### **Задание 3.**

Сделайте форму, показанную на рис. 1, в которой поля обязательные к заполнению отмечены крестиком, а необязательные поля зеленой галочкой. При корректном заполнении обязательных полей должен меняться и рисунок возле поля.

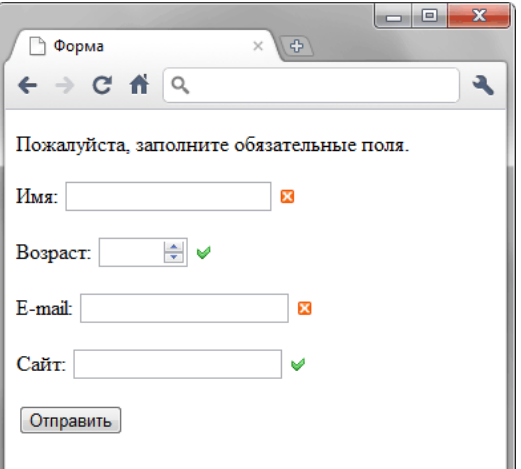

Рис. Вид формы

### **Задание 4.**

Создайте меню, показанное на рисунке, на HTML5 с помощью тегов <ul>, <li> и с соблюдением ряда условий.

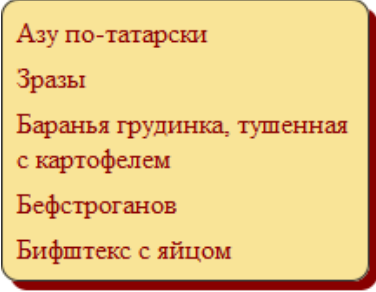

### **Задание 5.**

Сделайте страницу, показанную на рисунке.

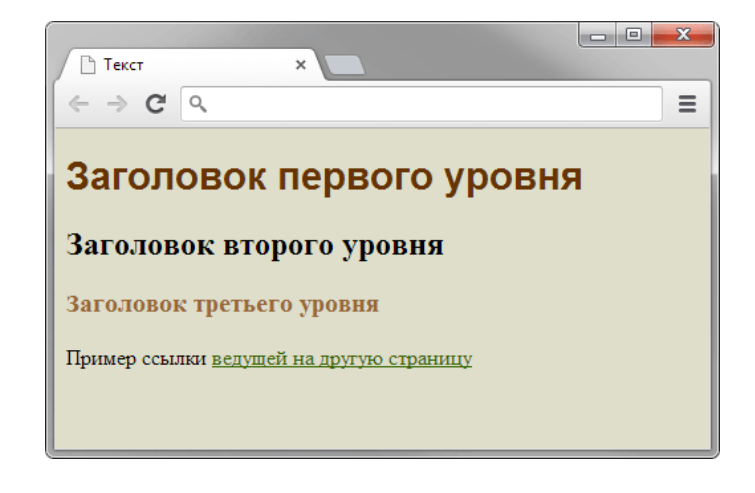

### **Вариант 2**

### **Задание 1.**

Сделайте набор квадратов, у которых меняется цвет заливки (рисунок 1). При наведении на любой квадрат его цвет меняется на оранжевый (рисунок 2).

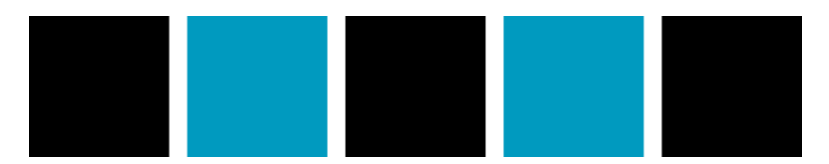

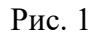

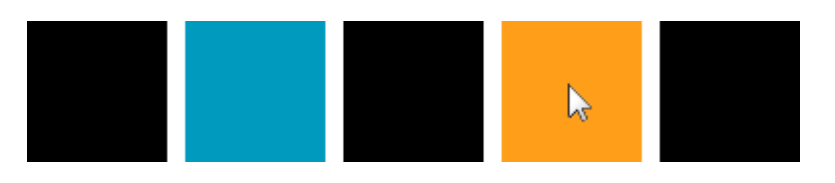

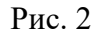

#### **Задание 2.**

Сделайте страницу, как показано на рис. 1. Размеры всех частей заданы в пикселах и не меняются в процессе масштабирования окна. Для каждой батарейки постарайтесь обойтись одним элементом.

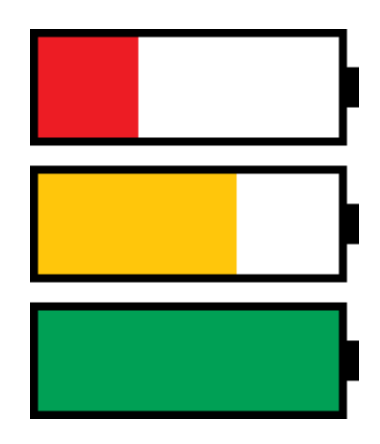

### **Задание 3.**

.

Оформите стихотворение, как показано на рисунке.

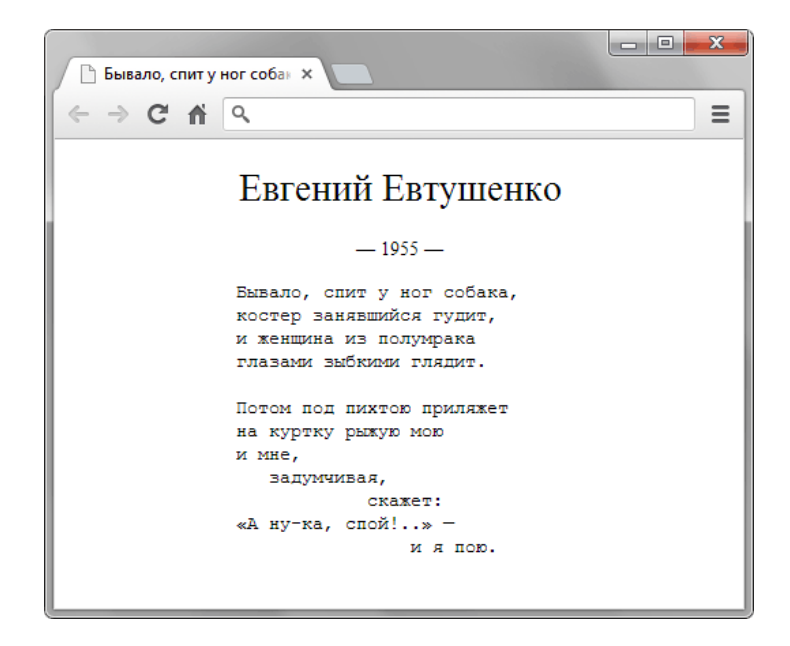

#### **Задание 4.**

С помощью стилей оформите страницу, как показано на рис. 1. Размер и положение кавычек можно установить по своему желанию.

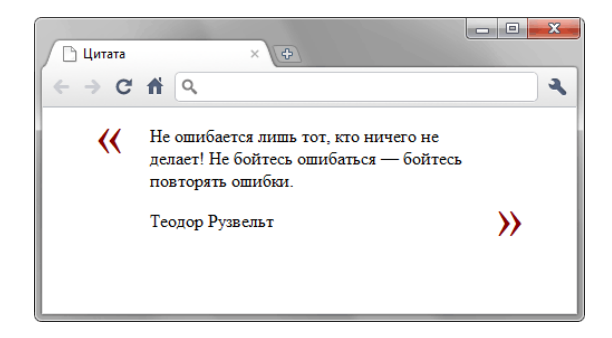

### **Задание 5.**

С помощью стилей создайте текст в рамке, как показано на рисунке.

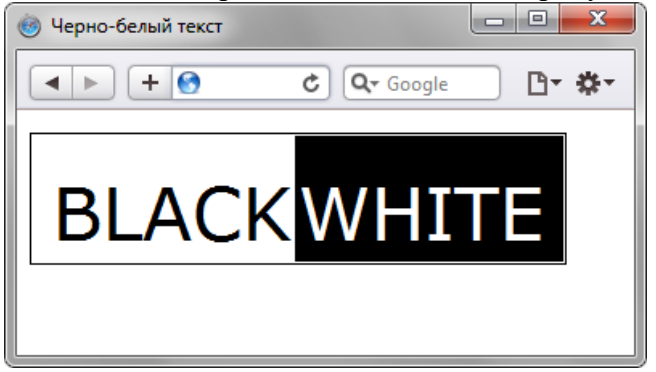

### **ЛИСТ СОГЛАСОВАНИЯ**

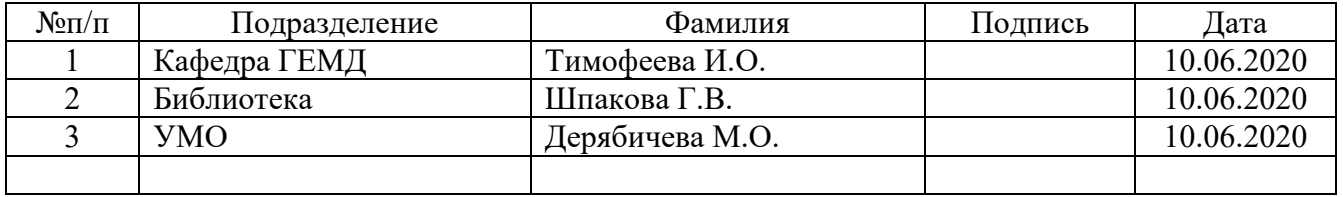